## **Statistics for Science Fair Projects**

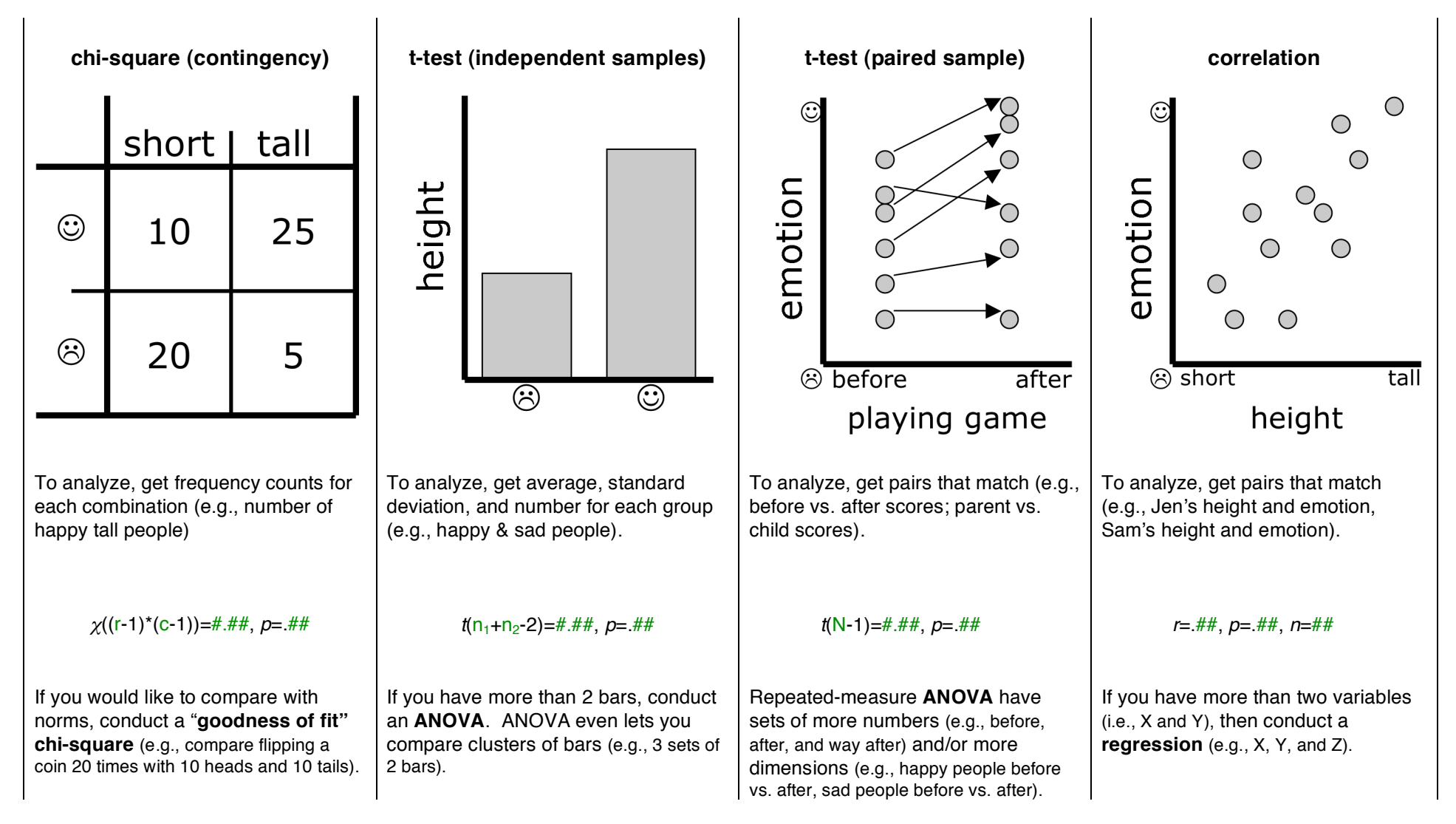

Above are four columns that summarize each of the four most common science fair project statistical analyses. Each column has: (1) name of statistic, (2) picture to represent statistic with made-up data, (3) information to gather for statistical analysis, (4) how to write the statistical result, and (5) related alternative or more advanced statistics. Calculators to analyze statistics available at PerplexingQuestions.org . To write statistic, keep italics and replace text in green courier as follows: r (# of rows), c (# of columns), # (numbers),  $n_1$  (# in sample 1),  $n_2$  (# in sample 2), N (# in total sample).